## Package 'EIEntropy'

July 1, 2024

Title Ecological Inference Applying Entropy

Version 0.0.1.1

**Depends** R  $(>= 3.5.0)$ 

Maintainer Silvia María Franco Anaya <sfrana@unileon.es>

#### Description

Implements two estimations related to the foundations of info metrics applied to ecological inference. These methodologies assess the lack of disaggregated data and provide an approach to obtaining disaggregated territorial-level data. For more details, see the following references: Fernández-Vázquez, E., Díaz-Dapena, A., Rubiera-Morollón, F. et al. (2020) ``Spatial Disaggregation of Social Indicators: An Info-Metrics Approach.'' [<doi:10.1007/s11205-020-02455-z>](https://doi.org/10.1007/s11205-020-02455-z). Díaz-Dapena, A., Fernández-Vázquez, E., Rubiera-Morollón, F., & Vinuela, A. (2021) ``Mapping poverty at the local level in Europe: A consistent spatial disaggregation of the AROPE indicator for France, Spain, Portugal and the United Kingdom.'' [<doi:10.1111/rsp3.12379>](https://doi.org/10.1111/rsp3.12379).

License GPL-3

Encoding UTF-8

RoxygenNote 7.3.1

Imports dplyr, magrittr

Suggests devtools, knitr, rmarkdown, here

VignetteBuilder knitr, rmarkdown

NeedsCompilation no

Author Alberto Díaz-Dapena [aut, cph], Silvia María Franco Anaya [aut, cre, cph], Esteban Fernández-Vázquez [aut, cph]

Repository CRAN

Date/Publication 2024-07-01 12:20:02 UTC

### **Contents**

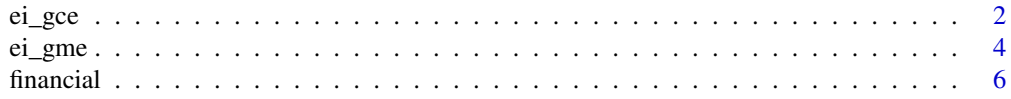

#### <span id="page-1-0"></span>2 ei\_gce

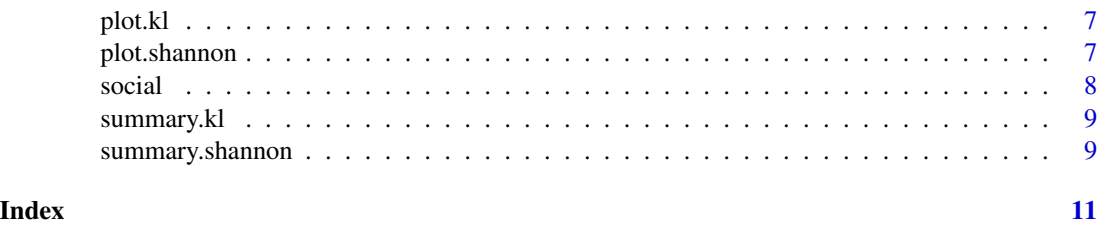

ei\_gce *Ecologic Inference applying entropy*

#### Description

The function ei\_gce defines the Kullback-Leibler function which minimises the distance between the distribution of probabilities P and the distribution Q. The distribution  $Q$  is based on prior information that we have of our variable of interest previous to the analysis. The function will set the optimization parameters and, using the "optim" function, an optimal solution is obtained. The function defines the independent variables in the two databases needed, which we call datahp with "n\_hp" observations and datahs with "n\_hs" observations; and the function of the binary variable of interest y. Then the weights of each observation for the two databases used are defined, if there are not weights available it will be 1 by default. The errors are calculated pondering the support vector of dimension var,  $\theta$ , -var. This support vector can be specified by the user. The default support vector is based on variance. We recommend a wider interval with  $v(-1,0,1)$  as the maximum. The restrictions are defined in order to guarantee consistency. The minimization of Kullback\_Leibler distance is solved with "optim" function with the method "BFGS", with maximum number of iterations 100 and with tolerance defined by the user. If the user did not define tolerance it will be 1e-24 by default. For additional details about the methodology see Fernández-Vazquez, et al. (2020)

#### Usage

ei\_gce(fn, datahp, datahs, q, w, tol, method, v)

#### Arguments

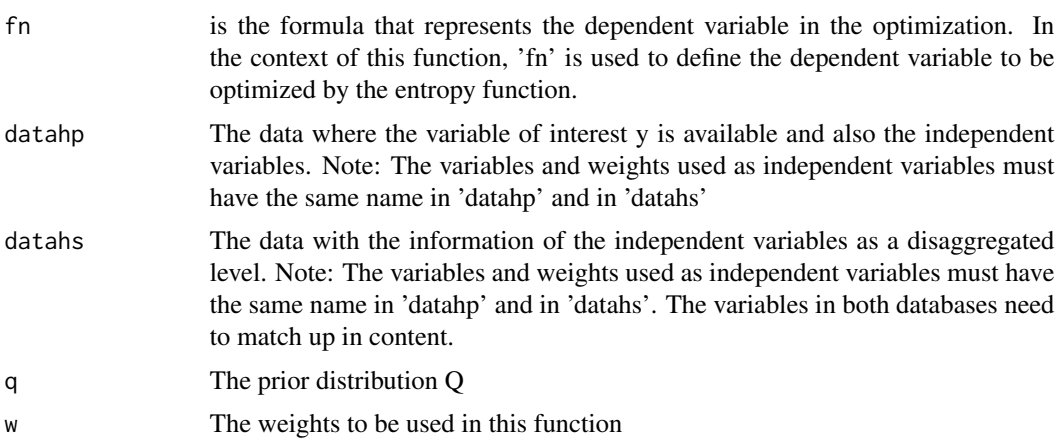

#### ei\_gce 3

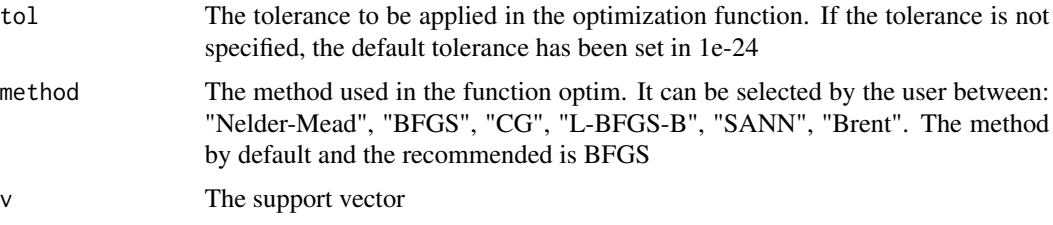

#### **Details**

To solve the optimization upper and lower bounds for p and w are settled, specifically, p and w must be above 0 and lower than 1. In addition, the initial values of p are settled as the defined prior and the errors  $(w)$  as  $1/3$ .

#### Value

The function will provide you a dataframe called table with the next information:

- probabilities Probabilities for each individual to each possibility j of the variable of interest y.
- error dual Errors calculated to the j possibilities of y.
- predictions The prediction for each individual is calculated as the sum of the probability plus the error. The function provides information about the optimization process as:
- value of entropyThe value of entropy resulting from the optimization.
- iterations Indicates the times the objective function and the gradient has been evaluated during the optimization process,if any.
- message Indicates the message if it has been generated in the process of optimization.
- tol Indicates the tolerance of the optimization process.
- method Indicates the method used in the optimization
- v Indicates the support vector used in the function. The function provides a dataframe containing the information about lambda:
- lambda The estimated lambda values. It is provided an object with the restrictions checked which should be approximately zero.
- check restrictions Being g1 the restriction related to the unit probability constraint, g2 to the error unit sum constraint, and g3 to the consistency restriction that implies that the difference between the cross moment in both datasets must be zero. The restriction g3 can be checked thoroughly with the objects by separate.
- cross moments hp Cross moments in datahp.
- cross moments hs Cross moments in datahs.

#### References

Fernandez-Vazquez, E., Diaz-Dapena, A., Rubiera-Morollon, F., Viñuela, A., (2020) Spatial Disaggregation of Social Indicators: An Info-Metrics Approach. Social Indicators Research, 152(2), 809–821. https://doi.org/10.1007/s11205-020-02455-z.

#### Examples

```
#In this example we use the data of this package
datahp <- financial()
datahs <- social()
# Setting up our function for the dependent variable.
fn <- datahp$poor_liq ~ Dcollege+Totalincome+Dunemp
#In this case we know that the mean probability of being poor is 0.35.With this function
#we can add the information as information a priori. This information a priori correspond to the
#Q distribution and in this function is called q for the sake of simplicity:
q<- c(0.5,0.5)
v<- matrix(c(-0.2,0,0.2))
#Applying the function ei_gce to our databases. In this case datahp is the
# data where we have our variable of interest
#datahs is the data where we have the information for the disaggregation.
#w can be included if we have weights in both surveys
#Tolerance in this example is fixed in 1e-20
result <- ei_gce(fn,datahp,datahs,q=q,w=w,method="BFGS",v=v)
```
ei\_gme *Ecologic Inference applying entropy*

#### **Description**

The function ei gme defines the Shannon entropy function which takes a vector of probabilities as input and returns the negative sum of p times the natural logarithm of p.The function will set the optimization parameters and using the "optim" function an optimal solution is obtained. The function defines the independent variables in the two databases needed, which we call datahp with "n\_hp" observations and datahs with "n\_hs" observations; and the function of the binary variable of interest y. Then the weights of each observation for the two databases used are defined, if there are no weights available it will be 1. The errors are calculated pondering the support vector of dimension var,  $\theta$ , -var. This support vector can be specified by the user. The default support vector is based on variance. We recommend a wider interval with  $v(-1,0,1)$  as the maximum. The restrictions are defined to guarantee consistency. The optimization of the Shannon entropy function is solved with the "optim" function local solver "BFGS" and the tolerance by default is settled in 1e-24 but can be specified by the user.The model used in the optimization can be specified too between: "Nelder-Mead", "BFGS", "CG", "L-BFGS-B", "SANN", "Brent". The method by default and the recommended is BFGS

#### Usage

ei\_gme(fn, datahp, datahs, w, tol, method, v = NULL)

#### Arguments

fn is the formula that represents the dependent variable in the optimization. In the context of this function, 'fn' is used to define the dependent variable to be optimized by the entropy function.

<span id="page-3-0"></span>

#### ei\_gme 55

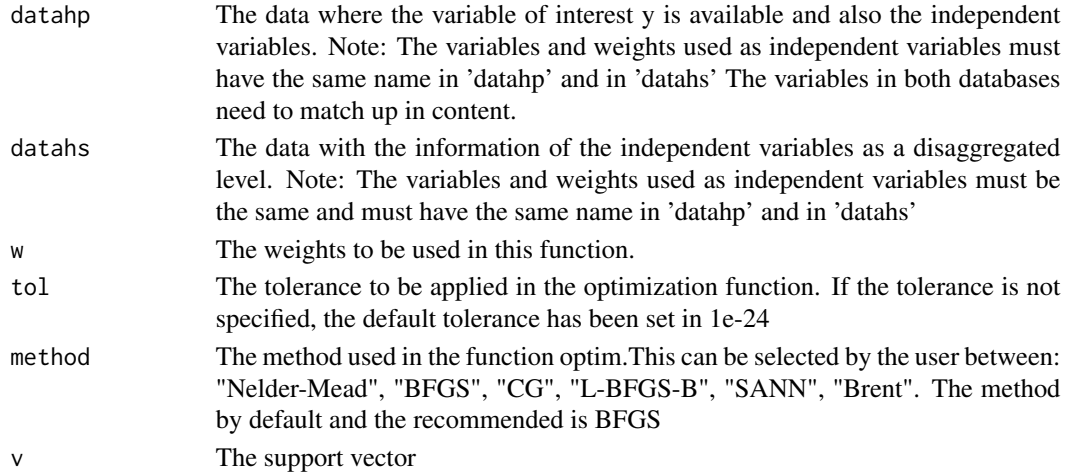

#### Details

To solve the optimization upper and lower bounds for p and w are settled, specifically, p and w must be above 0 and lower than 1. In addition, the initial values of p are settled as a uniform distribution and the errors (w) as 1/L.

#### Value

The function will provide you a dataframe called table with the next information:

- probabilities Probabilities for each individual to each possibility j of the variable of interest y.
- error primal Errors calculated to the j possibilities of y.
- predictions The prediction for each individual is calculated as the sum of the probability plus the error primal. The function provides information about the optimization process as :
- value\_of\_entropy The value of entropy resulting from the optimization.
- iterations Indicates the times the objective function and the gradient has been evaluated during the optimization process
- message Indicates the message if it has been generated in the process of optimization
- tol Indicates the tolerance used in the optimization
- method Indicates the method used in the optimization
- v Indicates the vector of support used in the function The function provides a dataframe containing the information about lambda:
- lambda The estimated lambda values. It is provided an object with the restrictions checked which should be approximately zero.
- check restrictions Being g1 the restriction related to the unit probability constraint, g2 to the error unit sum constraint, and g3 to the consistency restriction that implies that the difference between the cross moment in both datasets must be zero.

The restriction g3 can be checked thoroughly with the objects by separate.

- cross moments hp Cross moments in datahp.
- cross moments hs Cross moments in datahs.

#### <span id="page-5-0"></span>References

Fernandez-Vazquez, E., Díaz-Dapena, A., Rubiera-Morollon, F., Viñuela, A., (2020) Spatial Disaggregation of Social Indicators: An Info-Metrics Approach. Social Indicators Research, 152(2), 809–821. https://doi.org/10.1007/s11205-020-02455-z.

#### Examples

```
#In this example we use the data of this package
datahp <- financial()
datahs <- social()
# Setting up our function for the dependent variable.
fn <- datahp$poor_liq ~ Dcollege+Totalincome+Dunemp
#Applying the function ei_gme to our databases. In this case datahp
#is the data where we have our variable of interest datahs is the data
# where we have the information for the disaggregation.
#w can be included if we have weights in both surveys
#Tolerance in this example is fixed in 1e-20 and v will be (-1,0,1)
v=matrix(c(-1, 0, 1), nrow = 1)result <- ei_gme(fn=fn,datahp=datahp,datahs=datahs,w,tol=1e-20,method="BFGS",v=v)
```
financial *Randomly Generated Data*

#### Description

This dataset contains 100 observations of 6 variables. The data was generated randomly for the purpose of exemplifying a database that could potentially be used with this function.

#### Usage

```
financial()
```
#### Format

A data frame with 100 observations of 6 variables called financial

#### Value

A data frame containing the loaded "financial" data from the .rds file.

- Dcollege: Dummy variable indicating college education.
- Dunemp: Dummy variable indicating unemployment.
- Totalincome: Total income of each observation.
- poor\_liq: Dummy variable indicating liquid poverty.
- w: Weights for each observation.
- n: Identifier for observations.

#### <span id="page-6-0"></span>plot.kl 7

#### Examples

data(financial) head(financial)

plot.kl *Generate a Plot*

#### Description

This function generates a descriptive plot using the results obtained in ei\_gce. It illustrates the mean and the confidence interval by disaggregated territorial unit.

#### Usage

## S3 method for class 'kl' plot(x, reg, ...)

#### Arguments

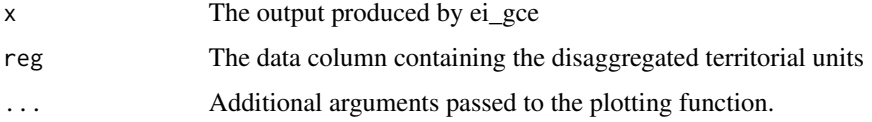

#### Value

This function provides a graph representing the mean and confidence interval of each disaggregated territorial unit

plot.shannon *Generate a Plot*

#### Description

This function generates a descriptive plot using the result obtained in ei\_gme. It illustrates the mean and the confidence interval by disaggregated territorial unit.

#### Usage

```
## S3 method for class 'shannon'
plot(x, reg, ...)
```
<span id="page-7-0"></span>8 social set of the set of the set of the set of the set of the set of the set of the set of the set of the set of the set of the set of the set of the set of the set of the set of the set of the set of the set of the set

#### Arguments

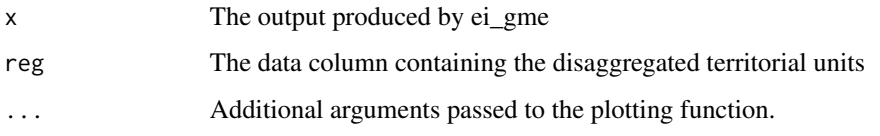

#### Value

This function provides a graph representing the mean and confidence interval of each disaggregated territorial unit

social *Randomly Generated Data*

#### Description

This dataset contains 200 observations of 6 variables. The data was generated randomly for the purpose of exemplifying a database that could potentially be used with this function.

#### Usage

social()

#### Format

A data frame with 200 observations of 6 variables called social

#### Value

A data frame containing the loaded "social" data from the .rds file.

- Dcollege: Dummy variable indicating college education.
- Dunemp: Dummy variable indicating unemployment.
- Totalincome: Total income of each observation.
- reg:Variable indicating the region of the observation.
- w: Weights for each observation.
- n: Identifier for observations.
- #' @examples data(social) head(social)

<span id="page-8-0"></span>summary.kl *Summary*

#### Description

This function provides a summary of the output obtained with the function ei\_gce.

#### Usage

```
## S3 method for class 'kl'
summary(object, ...)
```
#### Arguments

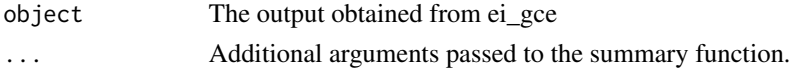

#### Value

This summary function returns the entropy value and the last iteration in the optimization process. A dataframe with the means of the estimations for each characteristic j with the predictions the probabilities and the error estimated. A dataframe with the lambda estimated for each k.

- Iterations:Indicates the times the objective function and the gradient has been evaluated during the optimization process
- Entropy value:The value of entropy resulting from the optimization.
- mean\_estimations: The predictions, p\_dual, and the error for each category j of the variable y
- lambda:The estimated lambda values.

summary.shannon *Summary*

#### Description

This function provides a summary of the output obtained with the function ei\_gme.

#### Usage

```
## S3 method for class 'shannon'
summary(object, ...)
```
#### Arguments

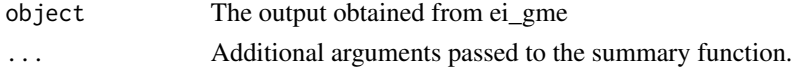

#### Value

This summary function returns the entropy value and the last iteration in the optimization process. A dataframe with the means of the estimations for each characteristic j with the predictions the probabilities and the error estimated. A dataframe with the lambda estimated for each k.

- Iterations:Indicates the times the objective function and the gradient has been evaluated during the optimization process
- Entropy value:The value of entropy resulting from the optimization.
- mean\_estimations: The predictions, p\_dual, and the error for each category j of the variable y
- lambda:The estimated lambda values.

# <span id="page-10-0"></span>Index

∗ dataset financial, [6](#page-5-0) social, [8](#page-7-0) ∗ example financial, [6](#page-5-0) social, [8](#page-7-0) ei\_gce, [2](#page-1-0) ei\_gme, [4](#page-3-0) financial, [6](#page-5-0) plot.kl, [7](#page-6-0) plot.shannon, [7](#page-6-0) social, [8](#page-7-0)

summary.kl, [9](#page-8-0) summary.shannon, [9](#page-8-0)